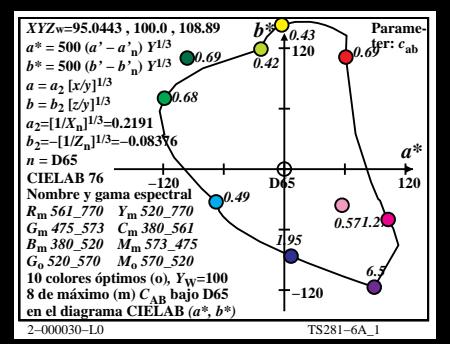

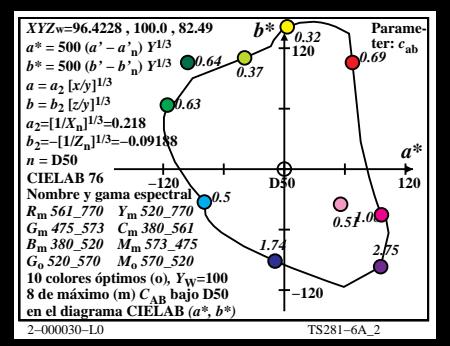

$$
\begin{array}{llll}\n\hline\n\text{XYZ}_{\text{w}}=100.932, 100.0, 64.68 & b*& b.80 \\
\hline\na* = 500 (a'-a'n) Y^{1/3} & 0.64 \\
b* = 500 (b'-b'n) Y^{1/3} & 0.64 \\
a = a_2 [x/y]^{1/3} & 0.43 \\
b = b_2 [z/y]^{1/3} & 0.62 \\
b_2=[1/K_1]^{1/3}=0.099944 \\
b_2=[1/K_1]^{1/3}=0.099944 \\
b_2=[1/K_1]^{1/3}=0.099944 \\
b_2=[1/L_1]^{1/3}=0.099944 \\
\hline\n\text{Number of game spectra} & -120 \\
b_m & 475.573 & -770 \\
\hline\nR_m & 561.770 & Y_m & 520.770 \\
B_m & 380.520 & M_m & 573.475 \\
C_0 & 520.570 & M_0 & 570.520 \\
D_0 & 300 & 50.520 & 570.52 \\
D_0 & 300 & 50.520 & 570.52 \\
\hline\n\end{array}
$$
\n
$$
\begin{array}{llll}\n\hline\n\text{Rm} & 64 \\
\hline\n\text{Number of instance} & 120 \\
\hline\n\text{Fm} & 360.570 & 64.72 \\
\hline\n\text{Fm} & 360.520 & M_0 & 573.475 \\
\hline\n\text{G}_0 & 520.570 & 64.72 \\
\hline\n\text{G}_0 & 300 & 1.00 \\
\hline\n\text{S} & \text{de móximo} & (0), Y_{\text{W}}=100 \\
\hline\n\text{S} & \text{de móximo} & \text{CIE} \text{LAB} & (a*, b*) \\
\hline\n\end{array}
$$
\n
$$
\begin{array}{llll}\n\hline\n\text{Rm} & 64.76 \\
\hline\n\text{G}_m & 360.520 & M_0 & 573.475 \\
\hline\n\text{G}_m & 360.520 & M_0 & 573
$$

$$
\begin{array}{ll}\n\hline\n\text{XYZ}_{\text{W}}=109.849, 100.0, 35.58 & b* \sqrt{90.16} \\
a* = 500 (a'-a'n) Y^{1/3} & 24.67 \\
b* = 500 (b'-b'n) Y^{1/3} & 24.68 \\
a = a_2 [x/y]^{1/3} & 0.53 \\
b_2=[11/x_n]^{1/3}=0.2088 & 0.53 \\
b_2=[11/x_n]^{1/3}=0.1216\n\end{array}
$$
\n
$$
\begin{array}{ll}\n\hline\n\text{Rn} & \text{S0} & \text{S0} \\
\hline\n\text{M} & \text{S1} & \text{S2} \\
\hline\n\text{M} & \text{S3} & \text{S4} \\
\hline\n\text{M} & \text{S5} & \text{S2} \\
\hline\n\text{M} & \text{S5} & \text{S6} \\
\hline\n\text{M} & \text{S7} & \text{S8} \\
\hline\n\text{M} & \text{S7} & \text{S8} \\
\hline\n\text{M} & \text{S8} & \text{S9} \\
\hline\n\text{M} & \text{S0} & \text{S2} \\
\hline\n\text{M} & \text{S0} & \text{S0} \\
\hline\n\text{M} & \text{S0} & \text{S0} \\
\hline\n\text{M} & \text{S0} & \text{S0} \\
\hline\n\text{M} & \text{S0} & \text{S0} \\
\hline\n\text{M} & \text{S0} & \text{S0} \\
\hline\n\text{M} & \text{S0} & \text{S0} \\
\hline\n\text{M} & \text{S0} & \text{S0} \\
\hline\n\text{M} & \text{S0} & \text{S0} \\
\hline\n\text{M} & \text{S0} & \text{S0} \\
\hline\n\text{M} & \text{S0} & \text{S0} \\
\hline\n\text{M} & \text{S0} & \text{S0} \\
\hline\n\text{M} & \text{S0} & \text{S0} \\
\hline\n\text{M} & \text{S0} & \text{S0} \\
\hline\n\text{M} & \text{S0} & \text{
$$

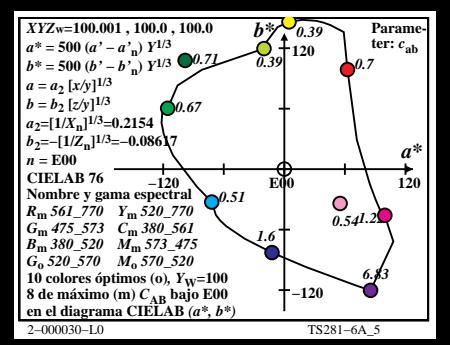

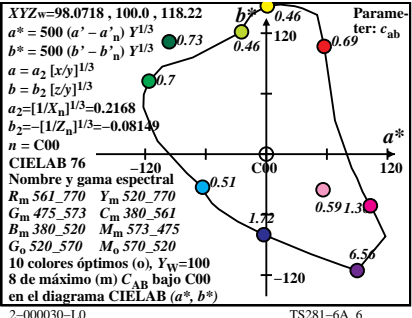

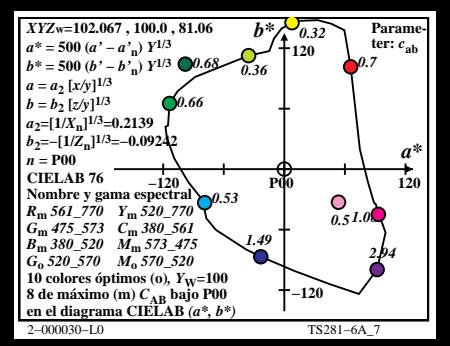

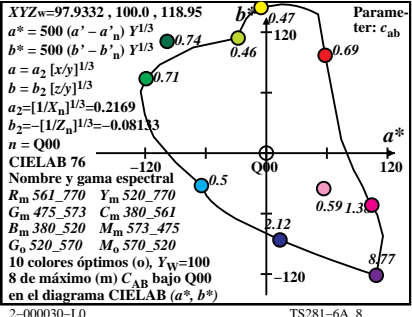

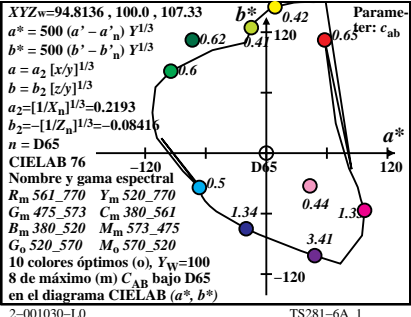

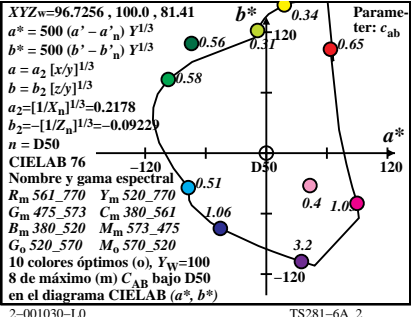

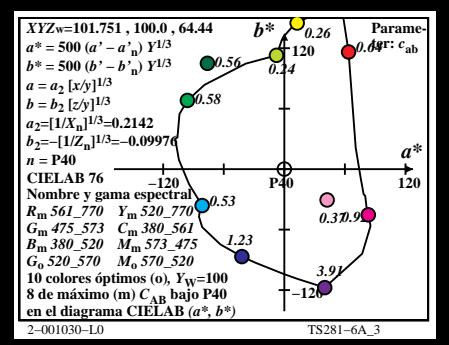

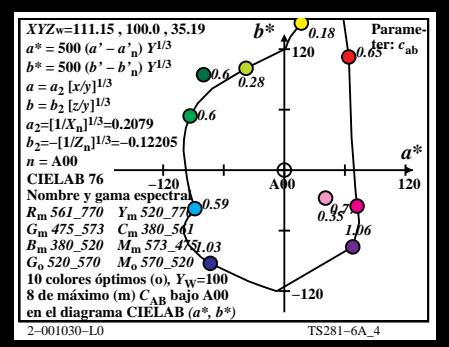

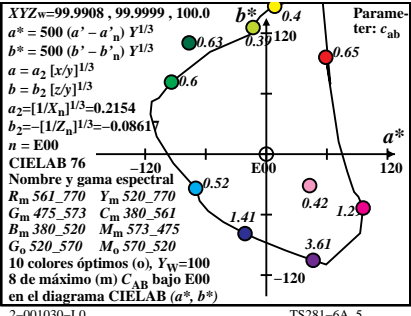

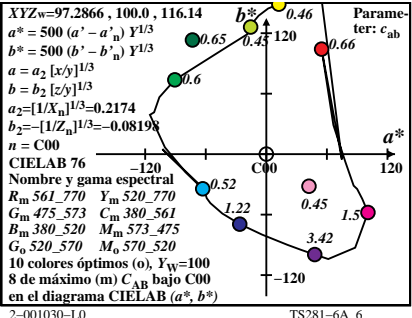

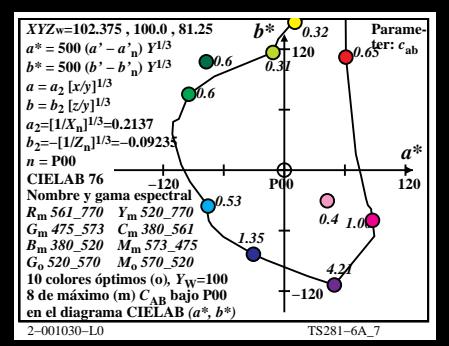

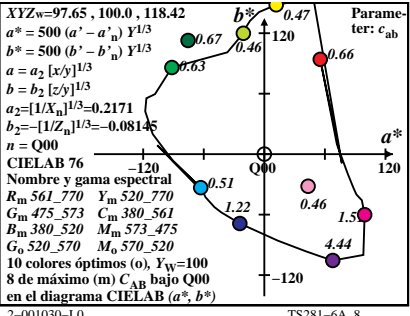